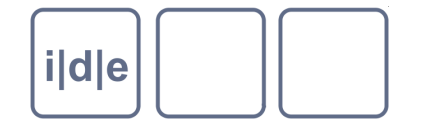

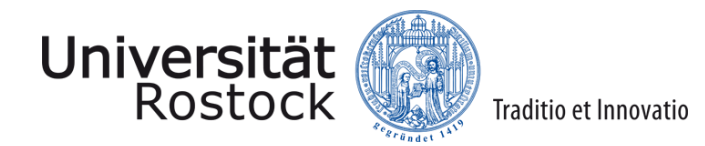

# **Texttransformation mit XSLT**

Patrick Sahle [sahle@uni-koeln.de](mailto:sahle@uni-koeln.de)

Ulrike Henny [ulrike.henny@uni-koeln.de](mailto:ulrike.henny@uni-koeln.de)

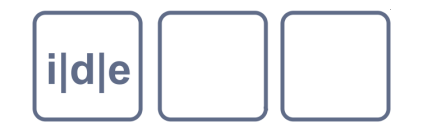

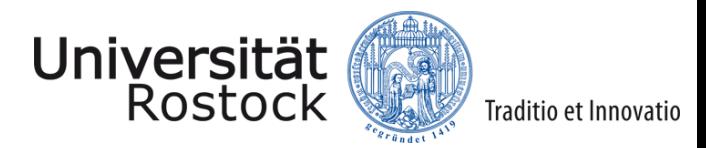

## **Texttransformation mit XSLT**

- Was ist XSLT? Wozu braucht man XSLT? Wie funktioniert XSLT?
- Ein Beispiel  $\Box$
- Übung: Hallo Welt
- XSLT in oXygen  $\Box$
- Die wichtigsten Elemente  $\Box$
- Übung 1: Ortsliste  $\Box$
- Übung 2: Ausgabe Postkartentext

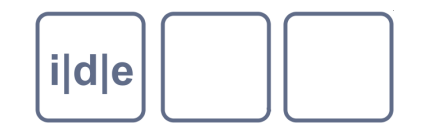

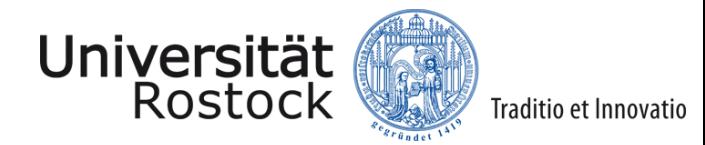

## **Was ist XSLT?**

- eXtensible Stylesheet Language Transformation  $\Box$
- W3C Standard seit 1999  $\Box$
- Sprache zur Transformation von XML-Dokumenten  $\Box$
- XSL ist auch XML
- Transformationsszenario:
	- $XML-Dokument \rightarrow XSLT-Stylesheet \rightarrow Zieldokument(e)$  $\Box$
	- Eingabebaum  $\rightarrow$  Transformationsbaum  $\rightarrow$  Ausgabebaum/-dokument  $\Box$
	- Verschiedene Zielformate: XML, (X)HTML, Text, … $\Box$

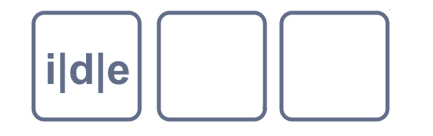

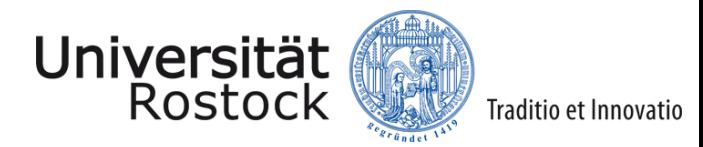

### **Wozu braucht man XSLT?**

- Verwalten von Dokumenten
	- Aufräumen von Daten
	- Anreicherung mit neuen Daten  $\Box$
	- Zusammenführen mehrerer Dokumente
	- Aufspalten in einzelne Dokumente
- Umwandlung für den Datenaustausch  $\Box$
- Aufbereitung zur Darstellung und Publikation  $\Box$ 
	- Auswahl treffen
	- Organisieren  $\Box$
	- Schön machen
	- Funktional machen
	- Ergänzen $\Box$

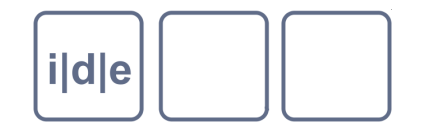

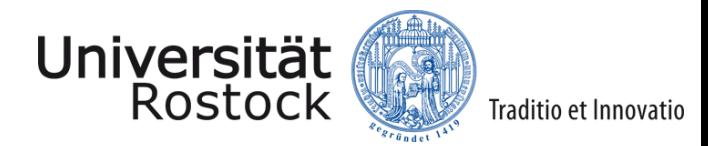

## **Wie funktioniert XSLT?**

- Transformation von Dokumenten mit XSLT = Umformung ihrer Struktur
- Schablonen / Vorlagen / Templates  $\Box$ 
	- XPath zum Zugriff auf den Eingabebaum  $\Box$
	- Elemente, Attribute und Text, der ausgegeben werden soll
- Weitere XSLT-Elemente, mit denen die Datenauswahl und –ausgabe  $\Box$ gesteuert wird

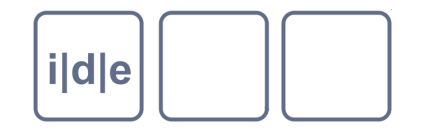

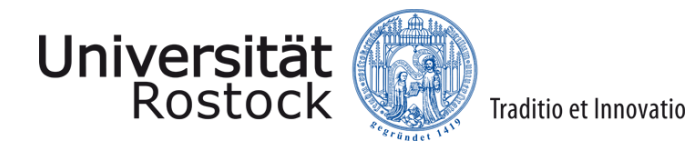

## **Ein Beispiel - XSLT**

- Ich bin ein XML-Dokument
	- Ich bin ein XSL-Stylesheet
		- Ich bin eine Schablone. Ich passe auf ein Muster.
		- Ich tue etwas: Ich hole etwas aus dem Ausgangsdokument, ich schreibe etwas in das Zieldokument.

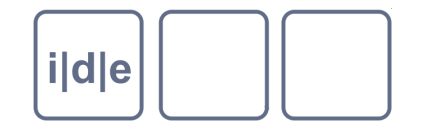

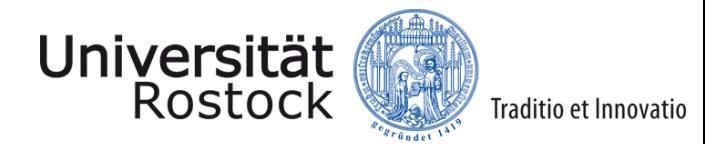

## **Ein Beispiel - XSLT**

- Ich bin ein XML-Dokument
	- Ich bin ein XSL-Stylesheet:

<xsl:stylesheet xmlns:xsl="http://www.w3.org/1999/XSL/Transform" version="2.0">

Ich bin eine Schablone. Ich passe auf ein Muster: <xsl:template match=ʺXPath-Ausdruckʺ>

 Ich tue etwas: Ich hole etwas aus dem Ausgangsdokument, ich schreibe etwas in das Zieldokument: *TEXT*

</xsl:template>

</xsl:stylesheet>

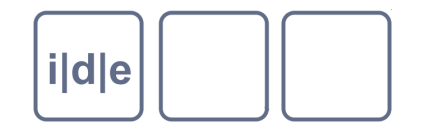

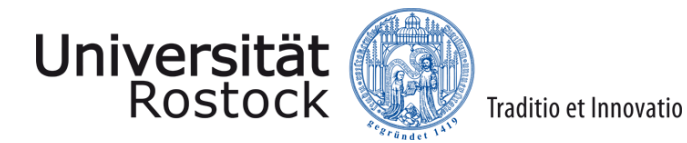

# **Übung: Hallo Welt**

- Ziel:
	- "Hallo Welt!" mit XSLT  $\Box$

#### Vorgehen:  $\Box$

- oXygen öffnen, XSLT-Datei erstellen  $\Box$
- Template erstellen  $\Box$
- Text in das Zieldokument schreiben  $\Box$
- XSLT-Datei mit dem XML-Ausgangsdokument verknüpfen  $\Box$
- Transformation ausführen $\Box$

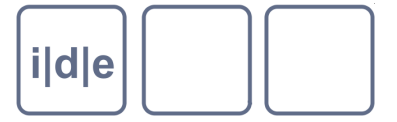

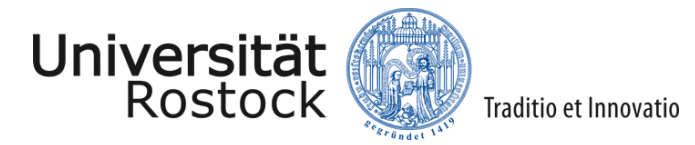

# **XSLT in oXygen**

- Neue XSLT-Datei anlegen:  $\Box$ 
	- Menü: Datei → Neue Datei → XSLT-Stylesheet → Erstellen

- XML-Dokument mit XSLT-Stylesheet verknüpfen:  $\Box$ 
	- XML-Dokument öffnen  $\Box$
	- Menü: Dokument → XML-Dokument → XSLT/CSS-Stylesheet zuordnen

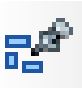

- Transformation ausführen:
	- XML-Dokument mit Transformationsanweisung öffnen
	- Dokument  $\rightarrow$  Transformation  $\rightarrow$  Transformation-Szenarios anwenden ( $\blacktriangleright$

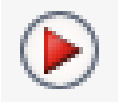

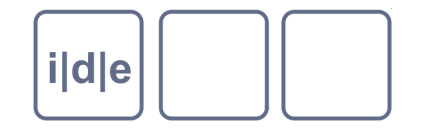

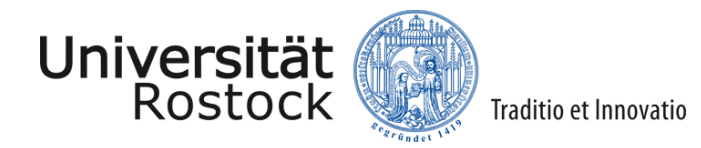

# **XSLT in oXygen**

- Transformationsszenario anpassen:  $\Box$ 
	- Dokument → Transformation → Transformation-Szenarios konfigurieren  $\Box$

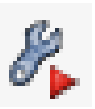

- Zieldokument formatieren:  $\Box$ 
	- Dokument  $\rightarrow$  Quelle  $\rightarrow$  Dokument formatieren  $\Box$

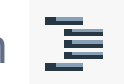

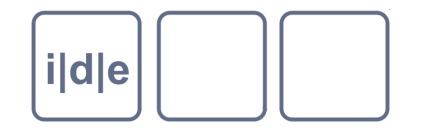

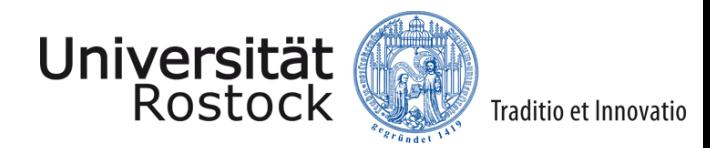

### **Die wichtigsten Elemente: Templates**

### <xsl:template match="XPath-Muster" name="String" mode="String">

- Eine Schablone, die alles verarbeitet, was auf das XPath-Muster passt. Schablonen können benannt sein oder einen bestimmten Modus haben.
- Mindestens @match oder @name muss vorhanden sein.

#### <xsl:apply-templates select="XPath-Ausdruck" mode="String" />  $\Box$

- Aufruf in einer Schablone, der besagt, dass für diese Eingabedaten noch weitere Schablonen berücksichtigt werden sollen.
- Optional mit @select: für welche Elemente genau sollen weitere Schablonen berücksichtigt werden?
- Optional mit @mode: nur Schablonen mit diesem Modus sollen berücksichtigt werden

#### <xsl:call-template name=ʺStringʺ />  $\Box$

Aufruf einer anderen Schablone mit ihrem Namen

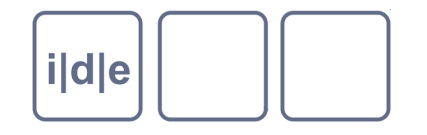

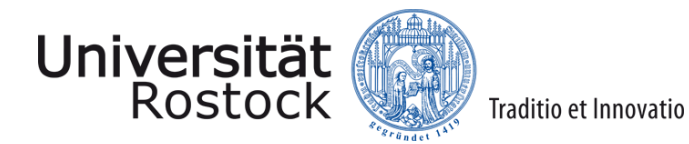

### **Templates: Beispiel**

- <xsl:template match=ʺPostkarteʺ> Postkarte: <xsl:apply-templates />
- </xsl:template>
- <xsl:template match=ʺdokumentinhaltʺ>  $\Box$ 
	- <xsl:apply-templates select=ʺzeile[not(@typ='vordruck')]ʺ />
- </xsl:template>
- <xsl:template match=ʺvorname[@geschlecht='männlich']ʺ>
- Dieser männliche Vorname kommt auf der Postkarte vor: …
- </xsl:template>

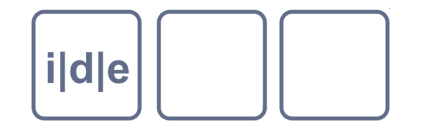

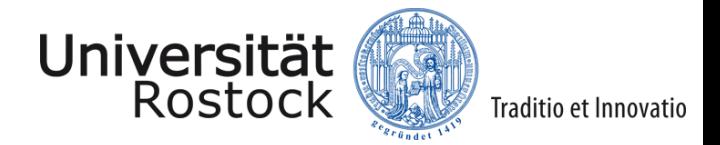

### **Die wichtigsten Elemente: Wertausgabe & Kopieren**

### <xsl:value-of select= ʺXPath-Ausdruckʺ />

- Schreibt den Wert (den Text) von bestimmten Teilen des Eingabedokuments  $\Box$ (@select) in das Ergebnisdokument
- Kurzsyntax innerhalb von Attributkonstruktionen: attribut= "{XPath-Ausdruck} "

#### <xsl:copy-of select= ʺXPath-Ausdruckʺ />  $\Box$

Kopiert die mit @select ausgewählten Elemente vollständig (mit allen Attributen und Kindelementen)

### <xsl:copy />

Kopiert nur das aktuelle Element (ohne Attribute und ohne Kindelemente)

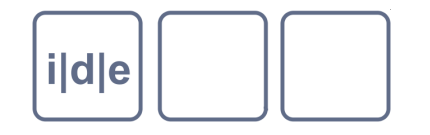

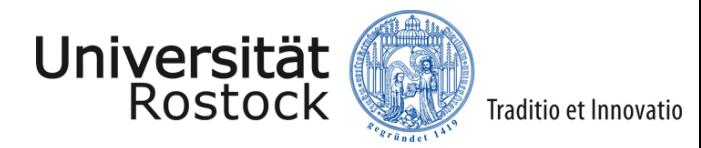

### **Wertausgabe & Kopieren: Beispiele**

- <xsl:template match="name">
- <xsl:value-of select= ʺnachnameʺ />, <xsl:value-of select= ʺvornameʺ />
- </xsl:template
- <xsl:template match="adresse">
	- <empfänger postkarte="{ancestor::Postkarte//titel}">
		- <xsl:copy-of select=ʺ//anredeʺ />
			- <xsl:copy-of select="//empfänger/name" />
		- </empfänger>
- </xsl:template>

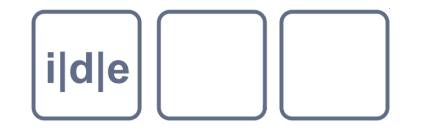

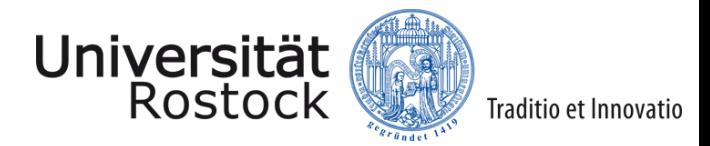

### **Die wichtigsten Elemente: Elemente & Attribute**

### <xsl: element name="String">

- Konstruiert ein Element im Ergebnisbaum
- Elemente können auch direkt in das Zieldokument geschrieben werden:  $\Box$ <elementname>elementinhalt</elementname>

#### <xsl:attribute name=ʺStringʺ />  $\Box$

- Konstruiert ein Attribut im Ergebnisbaum
- Attribute können auch direkt in das Zieldokument geschrieben werden: <elementname attributname=ʺattributwertʺ>elementinhalt</elementname>
- Wertausgabe im Attribut: <elementname attributname="{XPath-Ausdruck}">

### <xsl:text>

Schreibt Zeichendaten in das Zieldokument

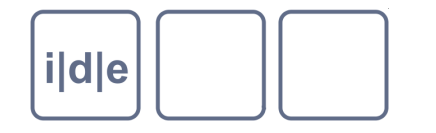

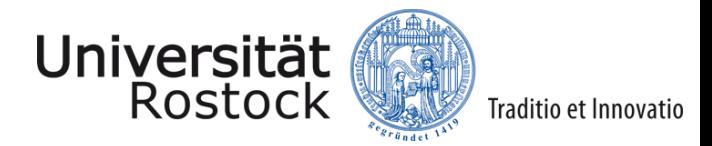

### **Die wichtigsten Elemente: Schleifen & Sortieren**

- <xsl:for-each select=ʺXPath-Ausdruckʺ >
	- Mit jedem Element, das vom XPath-Ausdruck zurückgegeben wird, soll etwas  $\Box$ getan werden
- <xsl:sort select= "XPath-Ausdruck" data-type= "text | number"  $\Box$ order="ascending | descending" case-order="upper-first | lower-first"  $lang="de| en | ... " />$ 
	- Sortiert die Knotenmenge, die mit @select ausgewählt wird  $\Box$
	- Kann vorkommen in: <xsl:for-each>, <xsl:apply-templates>  $\Box$
	- Wird als leeres Element direkt nach dem öffenden Tag von z.b. for-each notiert

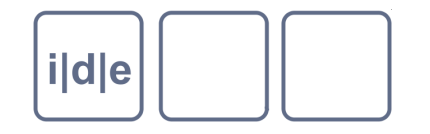

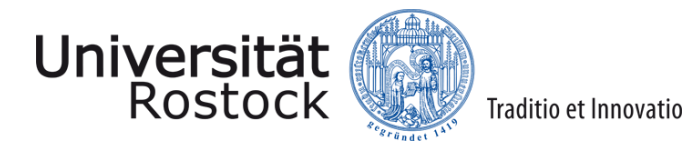

### **Schleifen & Sortieren: Beispiel**

- <xsl:template match="Postkarte">
	- <xsl:for-each select=ʺnameʺ>
		- <xsl:sort select="nachname" />
		- <xsl:value-of select="nachname" />, <xsl:value-of select="vorname" />
		- </xsl:for-each>
- </xsl:template>

 $\Box$ 

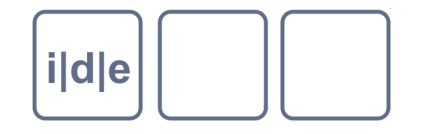

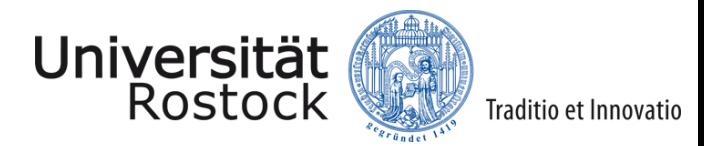

### **Die wichtigsten Elemente: Bedingungen**

- <xsl:if test="XPath-Ausdruck">
	- Bedingung: die in <xsl:if> enthaltenen Anweisungen werden nur ausgeführt,  $\Box$ wenn der Ausdruck in @test wahr ist
- <xsl:choose>
	- <xsl:when test=ʺXPath-Ausdruckʺ></xsl:when>
		- <xsl:otherwise></xsl:otherwise>
- </xsl:choose>
	- Es werden mehrere Bedingungen nacheinander (<xsl:when test=ʺ ʺ>) überprüft und die Anweisungen der ersten erfüllten Bedingung ausgeführt.
	- Trifft keine der Bedingungen in @test zu, werden die Anweisungen in <xsl:otherwise> ausgeführt.

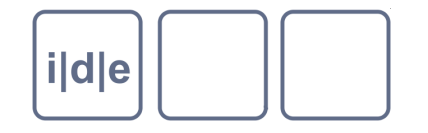

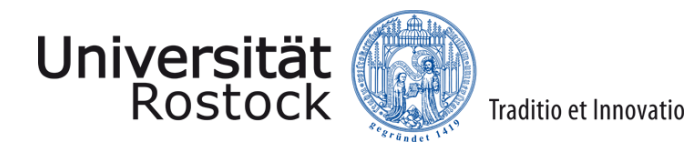

### **Bedingungen: Beispiel**

- <xsl:template match="Postkarte">
	- <xsl:if test="contains(.//vorderseite, 'Dortmund')">
		- Dies ist eine Dortmund-Postkarte.
		- $\langle x\sin t\rangle$
- </xsl:template>

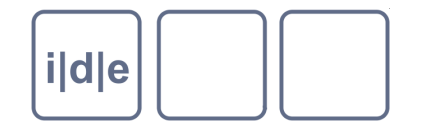

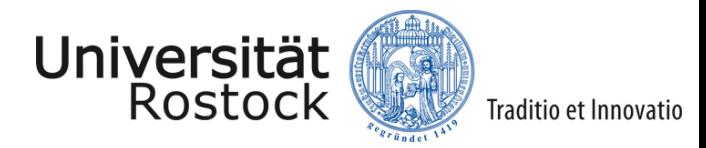

### **Die wichtigsten Elemente: Zieldokumente**

- <xsl:result-document href="String">
	- Erstellen eines Zieldokuments
	- In @href können der Pfad und Dateiname des Zieldokuments angegeben  $\Box$ werden
	- Dadurch Erstellen mehrere Zieldokumente möglich
- <xsl:output method=ʺhtml | text | xhtml | xmlʺ encoding=ʺ UTF-8 | ISO-8859-  $\Box$ 1" indent="yes | no">
	- Gibt an, wie der Ergebnisbaum/das Zieldokument ausgegeben werden soll  $\Box$
	- Top-Level-Element!  $\Box$
	- @method: Angabe des Formats  $\Box$
	- @encoding gibt die Zeichencodierung an  $\Box$
	- @indent: bei "yes" werden die Elemente im Ergebnisbaum eingerückt (für  $\Box$ lesbaren Quelltext)

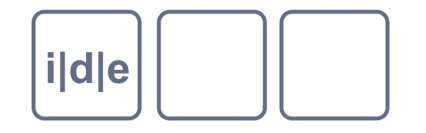

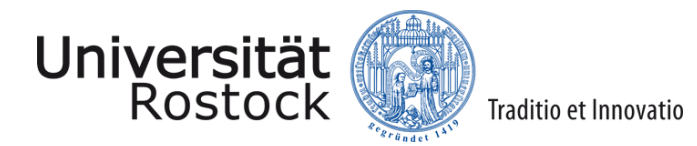

### **Zieldokumente: Beispiel**

- <xsl:template match="Postkarte">
	- <xsl:result-document href=ʺvorderseite.xmlʺ>
	- Hier wird ein eigenes Dokument für die Vorderseite
		- der Postkarte erstellt.
	- </xsl:result-document>
	- <xsl:result-document href="rückseite.xml">
	- Hier wird ein eigenes Dokument für die Rückseite
	- der Postkarte erstellt.
	- </xsl:result-document>
- </xsl:template>

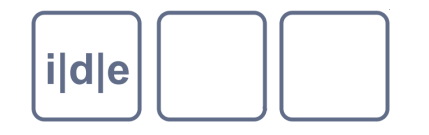

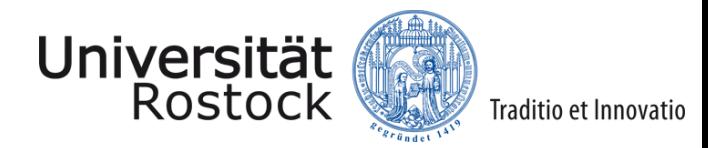

### **Die wichtigsten Elemente: Leerraum**

- <xsl:strip-space elements="String"/>
	- Leerraum, der im Ausgangsdokument zwischen Elementen stand, wird entfernt  $\Box$
	- In @elements wird eine Liste von Elementnamen angegeben, getrennt durch Leerzeichen
	- Top-Level-Element
- <xsl:preserve-space elements="String"/>  $\Box$ 
	- Leerraum, der im Ausgangsdokument zwischen Elementen stand, wird beibehalten
	- In @elements wird eine Liste von Elementnamen angegeben, getrennt durch Leerzeichen
	- Top-Level-Element

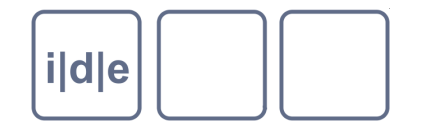

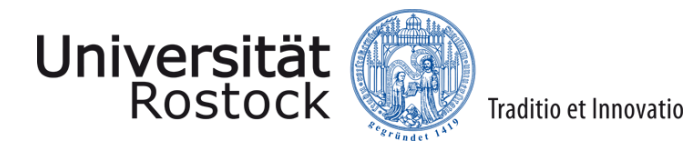

### **Leerraum: Beispiel**

- <name geschlecht="weiblich"> <vorname>Margarete</vorname> <nachname>Grogorenz</nachname> </name>
- <xsl:strip-space elements=ʺvorname nachname"/>
	- $\rightarrow$  MargareteGrogorenz
- <xsl:preserve-space elements="vorname nachname"/>
	- $\rightarrow$  Margarete
		- Grogorenz

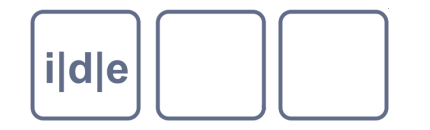

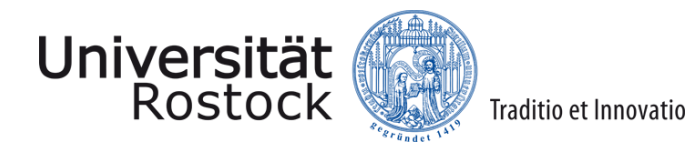

Ziel:  $\Box$ 

> Postkarte von [Verfasser] an [Adressat]  $\Box$ Orte: [Ort1], [Ort2], …, [Ort x]

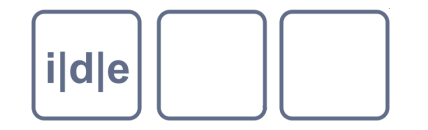

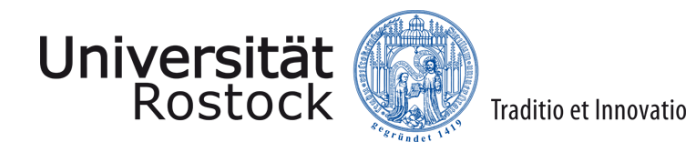

Transformationsanweisung

 Schablone, trifft auf Dokument zu Postkarte von [Absender] an [Empfänger]

 Orte: Für jeden Ort (jeder Ort nur einmal; und sortiere die Orte) … gib den Ort aus; schreib ein Komma dahinter (wenn es nicht der letzte Ort ist)

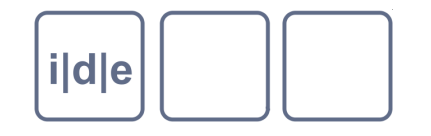

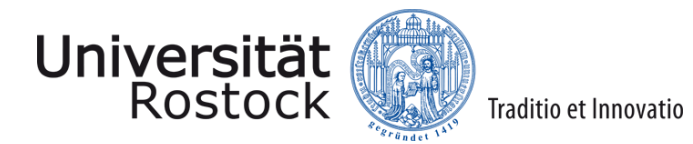

- Vorgehen?
- Für die Überschrift
	- Baue ein Template, das  $\Box$
	- …auf das Dokument "passt"  $\Box$
	- …den Text "Postkarte von … an … " schreibt  $\Box$
	- …nach "von" den Wert des Elementes <verfasser> ausgibt
	- …nach "an" den Wert des Elementes <adressat> ausgibt
- Und in XSLT?
	- <xsl:template>  $\Box$
	- <xsl:value-of select=ʺXPath-Ausdruckʺ />
- XPath:
	- $\cap$   $\mathcal{N}$

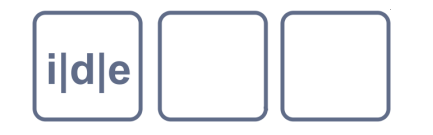

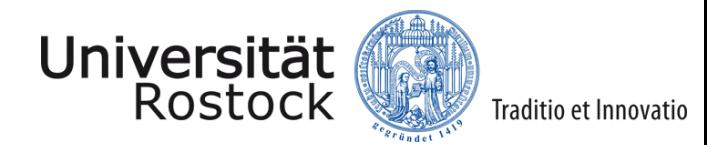

- Für die Liste der Orte
	- Schreibe den Text "Orte: " in das Template  $\Box$
	- Nimm von allen <ort>-Elementen diejenigen, die zum ersten Mal vorkommen  $\Box$ [XPath: wenn es kein vorheriges <ort>-Element gibt, das den gleichen Wert hat wie das aktuelle]
	- Sortiere die Orte
	- Schreibe jeden Ort in das Zieldokument
	- Wenn es nicht der letzte Ort in der Liste ist, dann füge ein Komma und ein  $\Box$ Leerzeichen hinzu

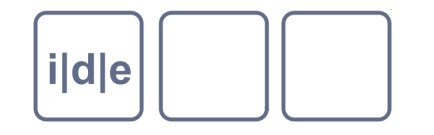

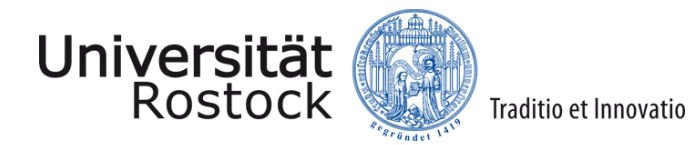

- Und in XSLT?
	- <xsl:for-each select=ʺXPath-Ausdruckʺ>  $\Box$
	- $\langle x\sin(3\theta)$  $\Box$
	- <xsl:value-of select=ʺ´XPath-Ausdruckʺ />
	- <xsl:if test=ʺXPath-Ausdruckʺ>
- XPath:  $\Box$ 
	- .//  $\Box$
	- $[...]$
	- not()  $\Box$
	- Preceding::elementname  $\Box$
	- $=$ ,  $!=$  $\Box$

.

- $\Box$
- position()  $\Box$
- last() $\Box$

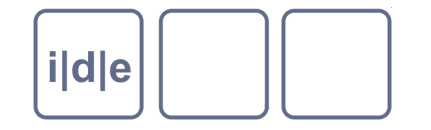

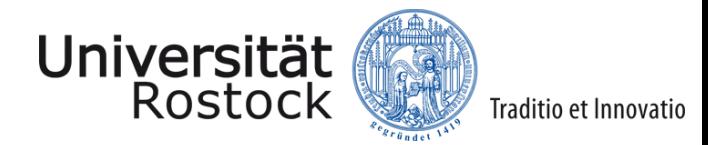

# **Übung 1: Lösung**

<xsl:stylesheet xmlns:xsl="http://www.w3.org/1999/XSL/Transform" version="2.0">

 <xsl:template match="/" > Postkarte von <xsl:value-of select=".//verfasser"/> an <xsl:value-of select=".//adressat" />

 Orte: <xsl:for-each select=".//ort[not(preceding::ort = .)]">  $\langle x\sin s\sin t \rangle$  <xsl:value-of select="." /><xsl:if test="position() != last()">, </xsl:if> </xsl:for-each> </xsl:template> </xsl:stylesheet>

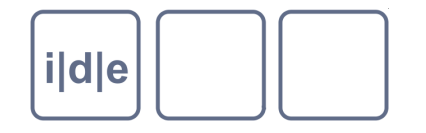

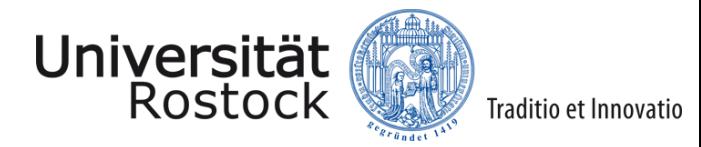

# **Übung 2: Ausgabe Postkartentext**

- Ziel:
	- 1 Mein liebes Gretchen!
		- 2 Soeben bin ich "glücklich [ironisch]" in Dortmund
		- 3 angekommen und denke gleich an Dich!!
		- 4 Die Fahrt war "ekelhaft schneidig."
		- 5 Hier in Dortmund habe ich 2 Stunden
		- 6 Aufenthalt. Bei meiner Ankunft in
		- 7 Wetter schreibe ich Dir gleich. Alles
		- 8 andere brieflich. Sei jetzt recht herzlich
		- 9 gegrüßt von Deinem Walter.
		- 10 Tausend Grüße an deine lieben
		- 11 Eltern u.Paul

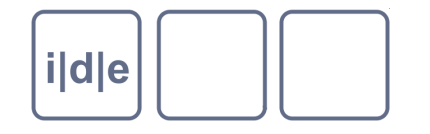

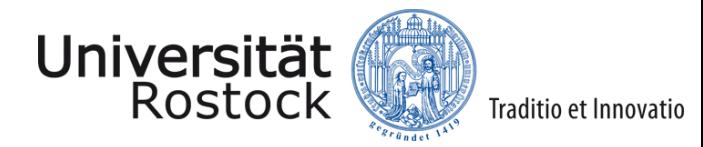

# **Übung 2: Ausgabe Postkartentext**

- Vorgehen?  $\Box$ 
	- Schreibe ein Template für die Wurzel, das  $\Box$ 
		- weitere Templates aufruft  $\Box$
		- aber nur für den Haupttext!  $\Box$
	- Schreibe ein Template für die Zeilen, das  $\Box$ 
		- die aktuelle Zeilennummer ausgibt [XPath: wie viele <zeile>-Elemente gab es vorher?  $\Box$ Plus 1]
		- □ weitere Templates aufruft
	- Schreibe ein Template für <ironisch>, das  $\Box$ 
		- weitere Templates aufruft  $\Box$
		- danach den Text [ironisch] ins Zieldokument schreibt  $\Box$
	- Schreibe ein Template für <durchgestrichen>, das nichts tut

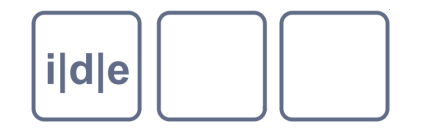

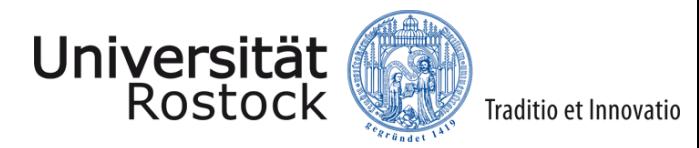

# **Übung 2: Ausgabe Postkartentext**

- Und in XSLT?
	- <xsl:template match=ʺXPath-Ausdruckʺ>  $\Box$
	- <xsl:apply-templates select=ʺXPath-Ausdruckʺ />
	- <xsl:value-of select=ʺXPath-Ausdruckʺ />
	- <xsl:text>
- XPath
	- //  $\Box$
	- count()
	- preceding-sibling::elementname
	- +

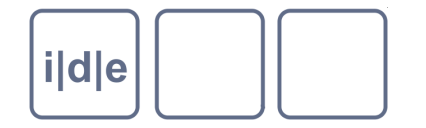

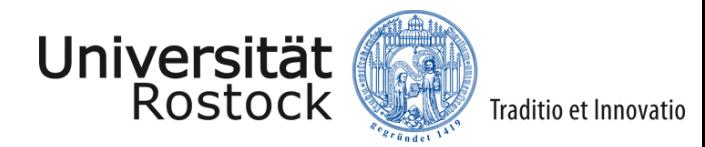

# **Übung 2: Lösung**

<xsl:stylesheet xmlns:xsl="http://www.w3.org/1999/XSL/Transform" version="2.0"> <xsl:template match="/"> <xsl:apply-templates select="//haupttext" /> </xsl:template>

 <xsl:template match="zeile"> <xsl:value-of select="count(preceding-sibling::zeile) + 1"/><xsl:text> </xsl:text><xsl:apply-templates /> </xsl:template>

 <xsl:template match="ironisch"> <xsl:apply-templates /> [ironisch]</xsl:template>

```
 <xsl:template match="durchgestrichen"></xsl:template>
</xsl:stylesheet>
```
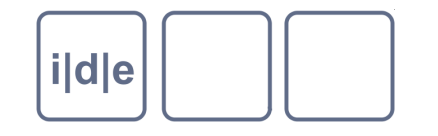

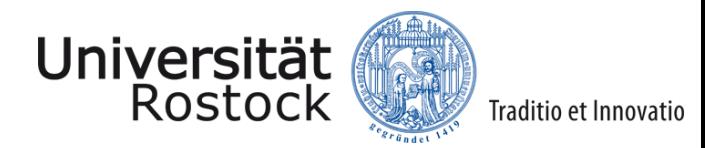

### **Referenzen / Literatur**

- Kurzes W3C Tutorial: <http://www.w3schools.com/xsl/default.asp>
- XSLT bei SelfHTML (auf deutsch):<http://de.selfhtml.org/xml/darstellung>
- W3C-Empfehlung für XSLT 1.0: [http://www.w3.org/TR/xslt](http://www.w3.org/TR/xslt20)  $\Box$
- W3C-Empfehlung für XSLT 2.0: <http://www.w3.org/TR/xslt20>
- Bongers, Frank, XSLT 2.0 & XPath 2.0, Galileo Press 2008².  $\Box$
- Kay, Michael, *XSLT 2.0 and XPath 2.0 Programmer's Reference*   $\Box$ *(Programmer to Programmer)*, Wiley Publishing 2008<sup>4</sup> .
- Koch, Daniel, *XSLT. Schnell + kompakt*, entwickler.press 2007.